## User Permissions Required for the **Store** Last Modified on 06/05/2019 8:46 pm EDT

There are seven **store** related user permissions. The first six automatically default to *Yes* for all Users. The*View Item Cost in List Items*permission automatically defaults to *No*.

Go to **Tools** >**Manage Users & Permissions** *>* **User IDs** (click on a UserID) > **User Permissions** (left) to set the permissions. *Note: After changing the permissions, you'll need to logout and log back in for the permissions to take effect.*

These are the permissions related to the Store:

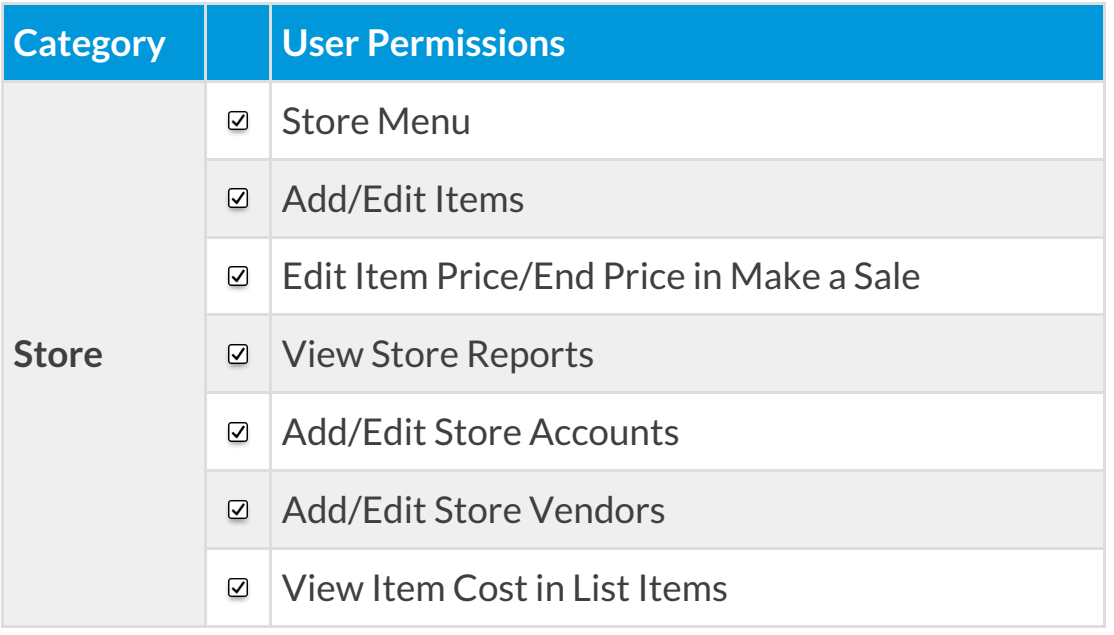

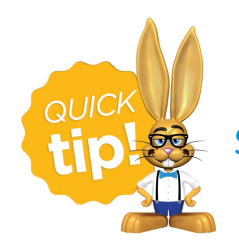

See**Permissions for Jackrabbit Users** for more information.